# CHAPTER<sub>4</sub>

# progeCAD for AutoCAD Users

utoCAD is popular, but it expensive. Over its lifetime, Autodesk quadrupled the price to \$4,195, and now it is available only by subscription, meaning users pay every year to use it, instead of just once. At time of writing, Autodesk charges \$1,680/year; by contrast, progeCAD Professional has a one-time purchase price of \$499.

And so we have a software package, progeCAD, that provides much of AutoCAD's drafting capabilities for a fraction of the cost. The cost/benefit ratio is attractive, especially as for many drafters much of what AutoCAD adds is inconsequential.

This chapter describes some of the similarities and differences between progeCAD and AutoCAD. Terminology between the two is virtually identical; the only significant difference is progeCAD's use of the words "esnaps" or "entity snaps" in place of AutoCAD's "osnaps" and "object snaps."

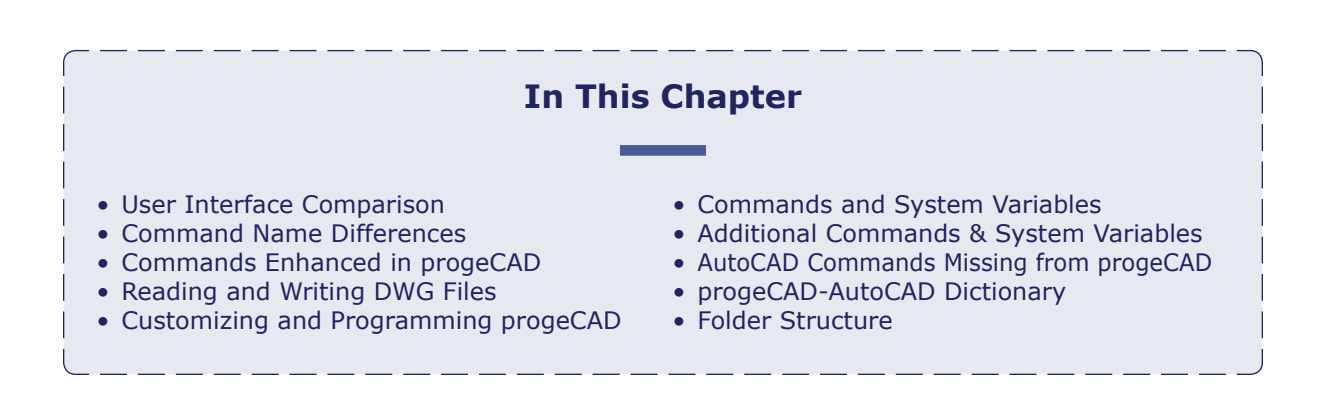

# **AutoCAD 2017**

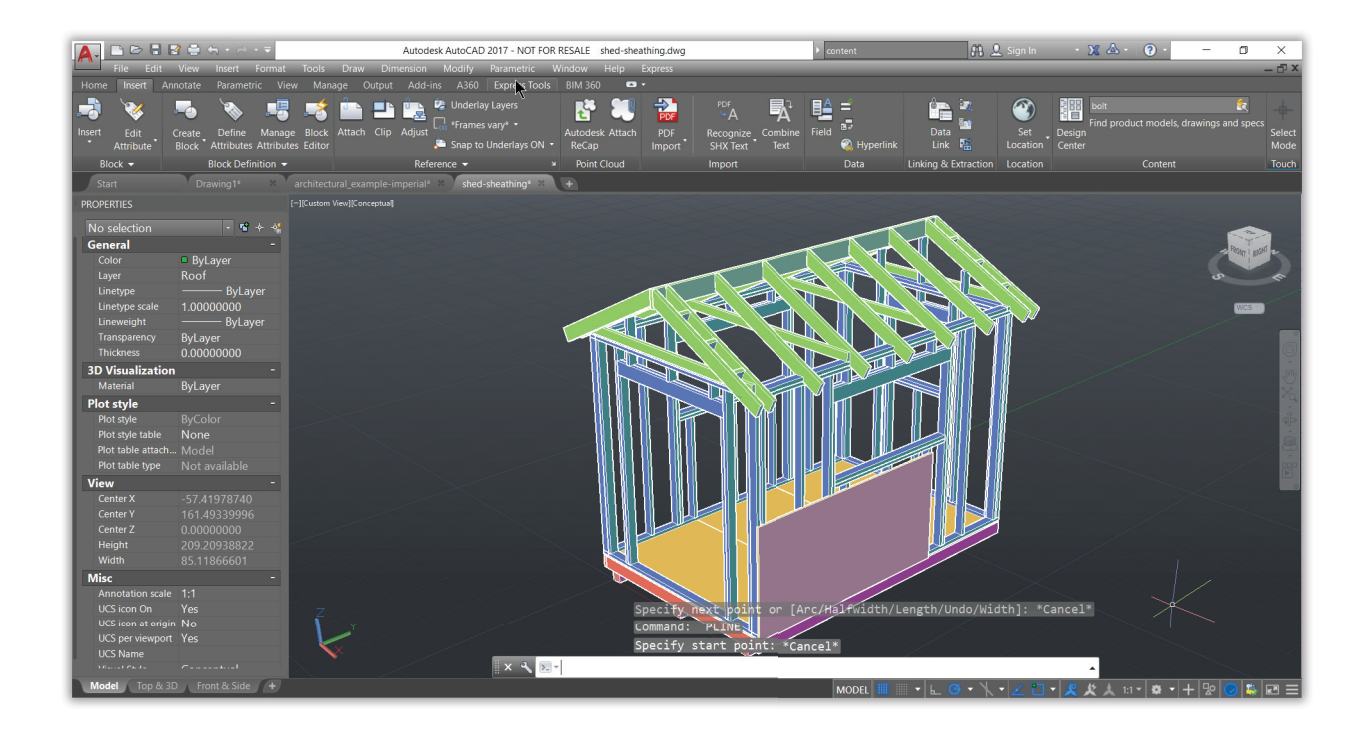

# **AutoCAD and progeCAD Share Similarities**

Many aspects of AutoCAD and progeCAD are the same or very similar. Theses include the user interface, 3D and ACIS, paper space and layouts, and UCSs; the names of commands and system variables; the types of fonts, linetypes, and hatch patterns; the use of macros, scripts, LISP, and VBA programming; and basing drawings on .*dwg* and .*dwt* files.

For example, the names of commands, options, and system variables names are entered identically in both CAD packages. To draw a polyline in progeCAD, you enter the **PLine** command and press **Enter** — just as in AutoCAD. The prompt with its options looks identical, too:

> Command: **pline** Start of polyline: *(Pick a point)* Specify next point or [Arc/Distance/Follow/Halfwidth/Width]: *(Pick another point or enter an option)*

Some aspects, however, differ and that's what this chapter concentrates on. Both programs are constantly updated, and so these lists cannot be exhaustive.

# **progeCAD 2017**

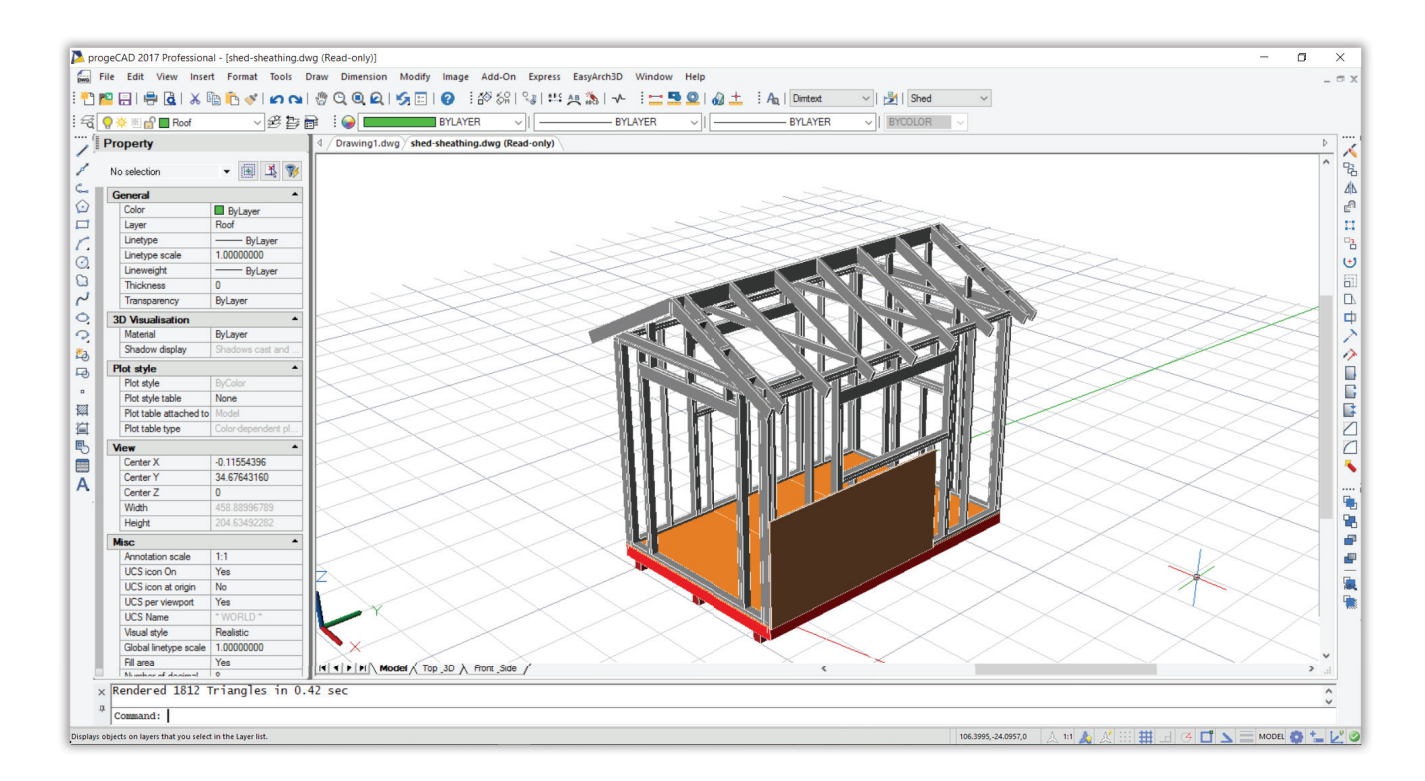

## **Highlighting progeCAD Advantages**

While progeCAD is meant to be similar to AutoCAD in operation, the program nevertheless provides a package of functions to that give progeCAD an advantage. Here is a summary of some of progeCAD's special functions and how they compare with AutoCAD.

- Explorer
- iCADLib
- Cloud Storage
- Raster to Vector
- EasyArch 3D
- Google Earth
- Table Editing
- Audio Notes
- Express Tools

#### progeCAD Intro

The progeCAD Intro window is your gateway to learning more about the program and its addons.

To access it, enter the **ShowIntro** command. In AutoCAD, the equivalent is the Start tab.

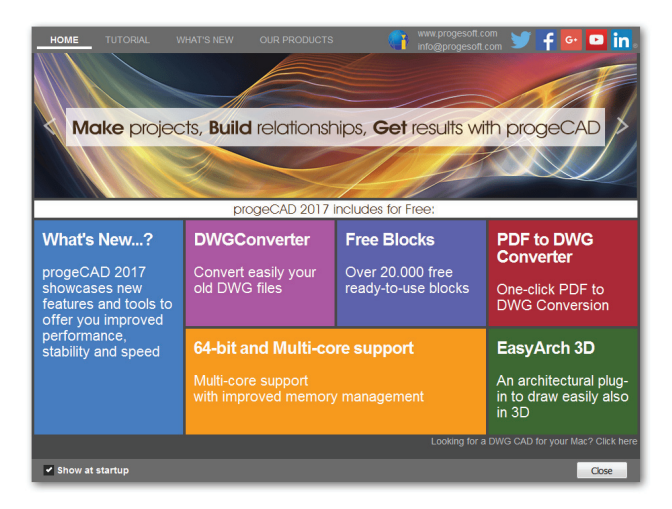

#### progeCAD Explorer

The progeCAD Explorer palette provides visual access to all design resources in drawings that are open — layers, layer states, linetypes, text styles, coordinate systems, views, layouts, blocks, dimension styles, groups, and external references. Being a palette, you can keep it open at all time.

To access it, enter the **Explorer** command. In AutoCAD, the equivalent is the DesignCenter palette.

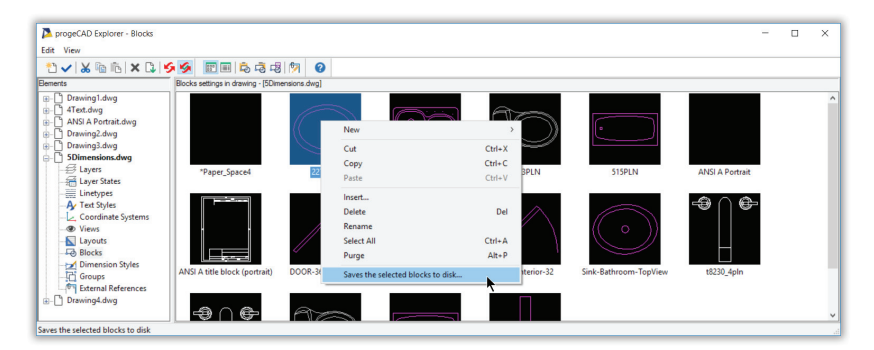

## iCADLib

The iCADLib block library extends the Explorer to create libraries of blocks: specify the name of a folder with your blocks, and they are added as a library. In addition, progeCAD includes hundreds of 2D and 3D blocks free, which AutoCAD does not. iCADLib also accesses the mammoth part libraries hosted by Cadenas and Trace Parts. Being a palette, you can keep iCADLib open at all time.

To access it, enter the **IcadLib** command. In AutoCAD, the equivalent are the Content Server and an online parts library named Seek.

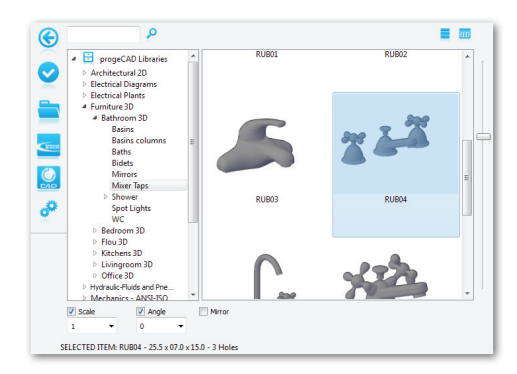

#### Cloud Storage

Cloud storage is a handy way of accessing your drawings when you are on the road, as well as giving other people access to drawings over the Internet — without sending them by email or mailing them on a USB thumbdrive. progeCAD supports a number of popular cloud storage providers, such as Dropbox, Google Drive, and Microsoft Onedrive. To use these services with progeCAD, they must be installed on your computers. Autodesk does not allow direct access to Dropbox and the other popular providers.

To open and save files from and to the cloud, enter the **OpenCloud** and **SaveCloud** commands. In AutoCAD, the equivalent is A360.

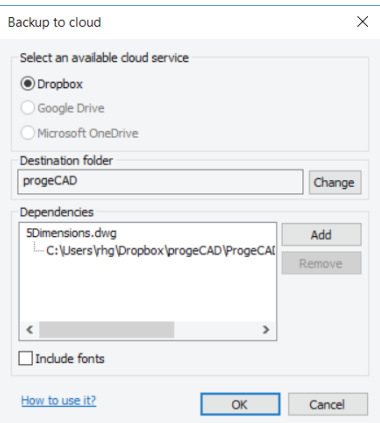

#### Raster to Vector Conversion

WinTopo converts raster images into vector entities. The images can be in common raster files, such as PNG, TIFF, and JPEG, or else captured from hardware like a scanner or digital camera attached to the computer. After conversion, the vectors can be saved in DXF and a half-dozen other formats. (To convert PDFs to vector, use progeCAD's PDF2CAD command.)

To access it, enter the **WinTopo** command. Autodesk charges for its raster-to-vector conversion software.

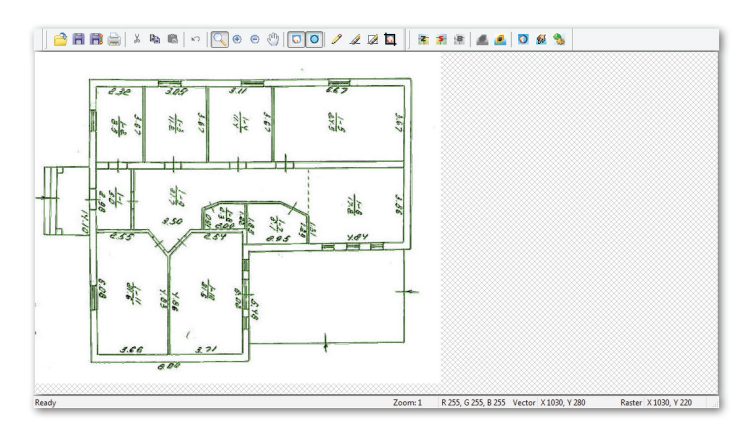

#### EasyArch 3D

The EasyArch 3D add-on allows you to create architectural drawings in 2D (floor plans) and 3D. It provides commands for drawing walls with automatic cleanup, inserting parametric doors and windows, place stairs and balconies, add roofs, and do area calculations.

You access EasyArch 3D's command through the EasyArch3D menu or ribbon tab. AutoCAD charges extra for its architectural design software.

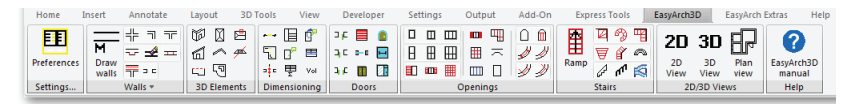

## Google Earth

The Google Earth add-on lets you place "tiles" (mapping images) from Google Earth in drawings appropriate to the location of the model. This lets you see the project in the context of its surroundings. Conversely, you can upload models to Google Earth as progeCAD converts them to KML format.

To access mapping images and save models to Google Earth, enter **ImportGeImage** and **PublishKml** commands; they require that Google Earth is installed on your computer. Auto-CAD includes a mapping service, but it requires that you have an account with A360.

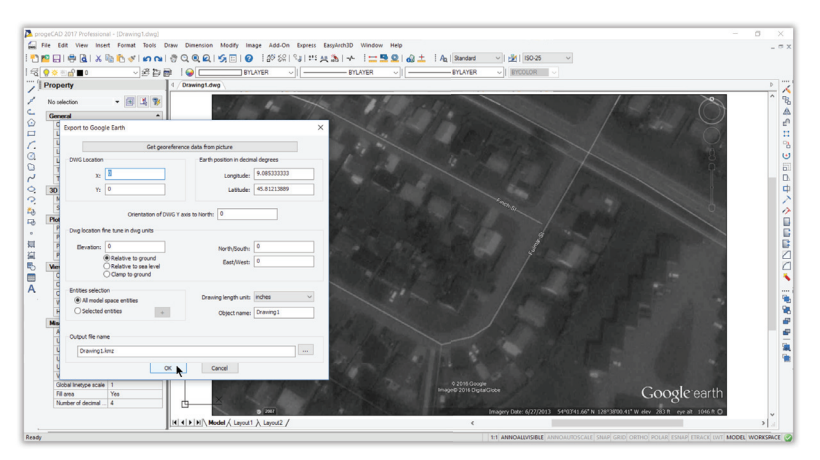

## Table Editing

Not only does progeCAD provides many of the commands found in AutoCAD, sometimes it also extends the commands with additional useful functions. For example, the **Circle** command's **Arc** option extends the angle of an arc to a full 360 degrees, making it a circle; the Circle command in AutoCAD does not do this.

Especially impressive are the additions progeCAD made to the **TablEdit** command. Editing a cell presents a dialog box with cursor keys for easy navigation between cells, as well as all options for formatting cells. AutoCAD provides the cell formatting options, but not the easy cell navigation.

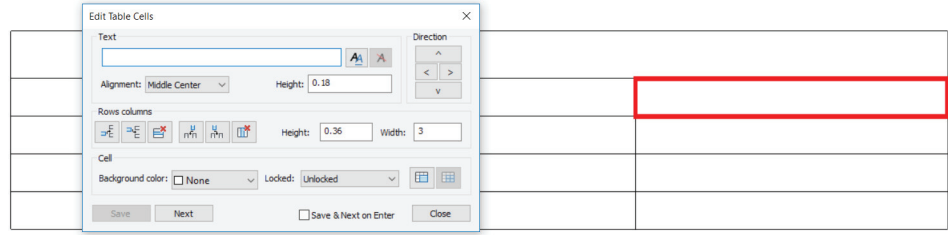

#### Audio Notes

It can be useful to attach voice messages to drawings, particularly when working in the field. progeCAD lets you do this through its Audio Note function, which records, plays back, or attached WAV audio files.

Attach audio notes with the **AudioNote** command. AutoCAD does not offer this function.

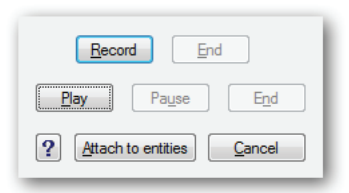

#### Express Tools

progeCAD offers an extra set of commands that perform unusual functions and so are not used as often. These include placing text along an arc, placing a break line, and exploding text into entities like lines and arc.

You access Express Tools through the Express menu or Express Tools ribbon tab. AutoCAD offers a similar set of Express tools.

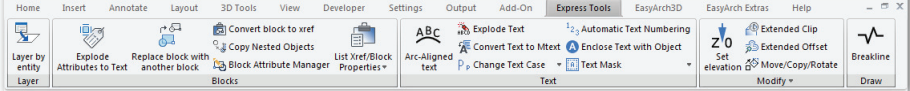

# **Comparing Commands and System Variables**

For the most part, commands, options, and system variables operate identically in both CAD packages. There are some differences between the two, and this section describes them.

#### **Command Differences**

The core commands between progeCAD and AutoCAD are identical. Each CAD program seeks to differentiate itself from competitors, and so progeCAD includes an additional set of commands not found in AutoCAD. Some progeCAD commands have names that differ from those in AutoCAD. Sometimes progeCAD has commands where AutoCAD has only keystrokes; for example, AutoCAD has no Coordinate command like progeCAD has, but provides users Ctrl+D and F6 instead.

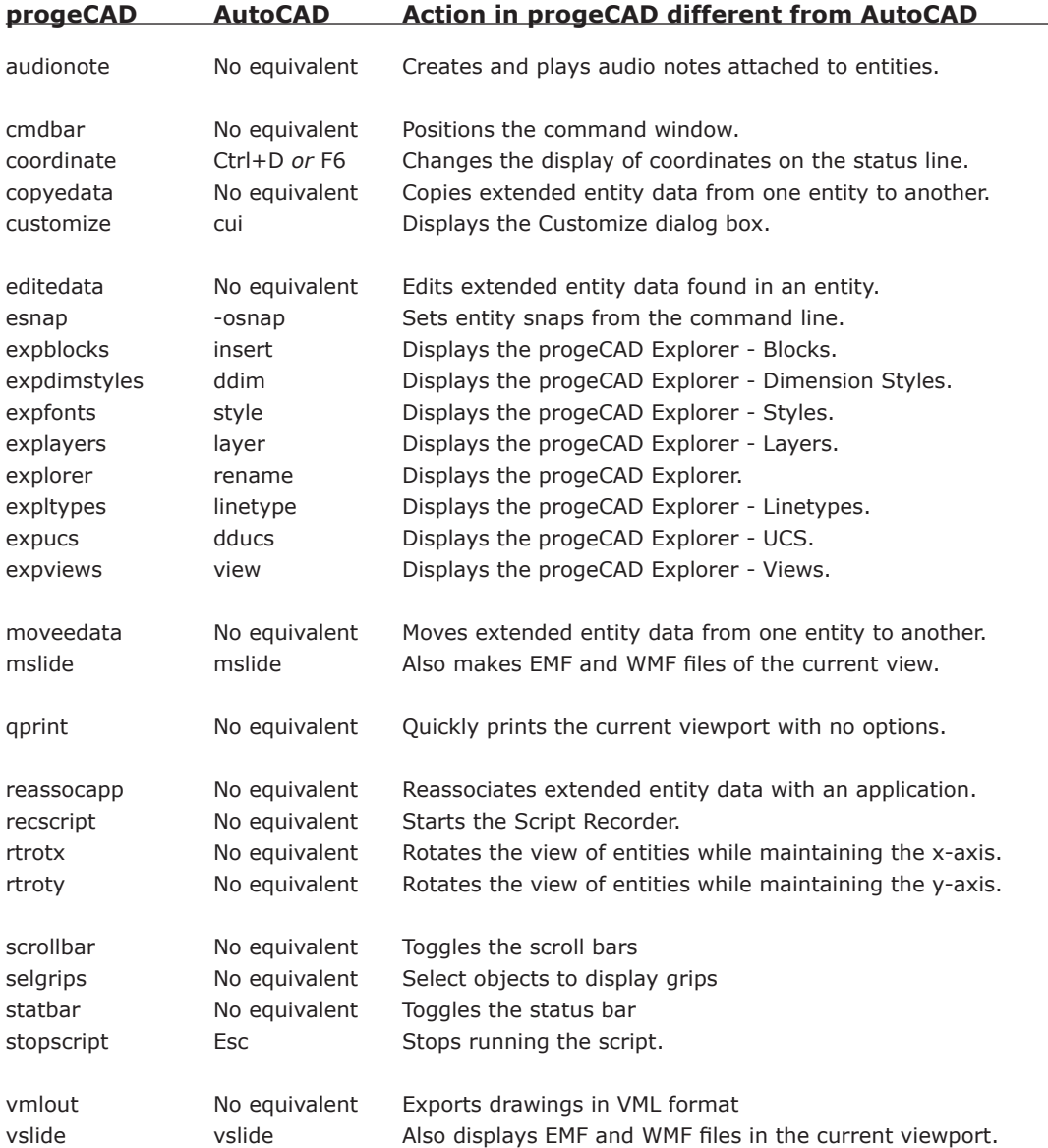

# Additional progeCAD System Variables

To provide greater flexibility in configuring the program, progeCAD includes additional system variables that are not found in AutoCAD. Some of theme include the following ones:

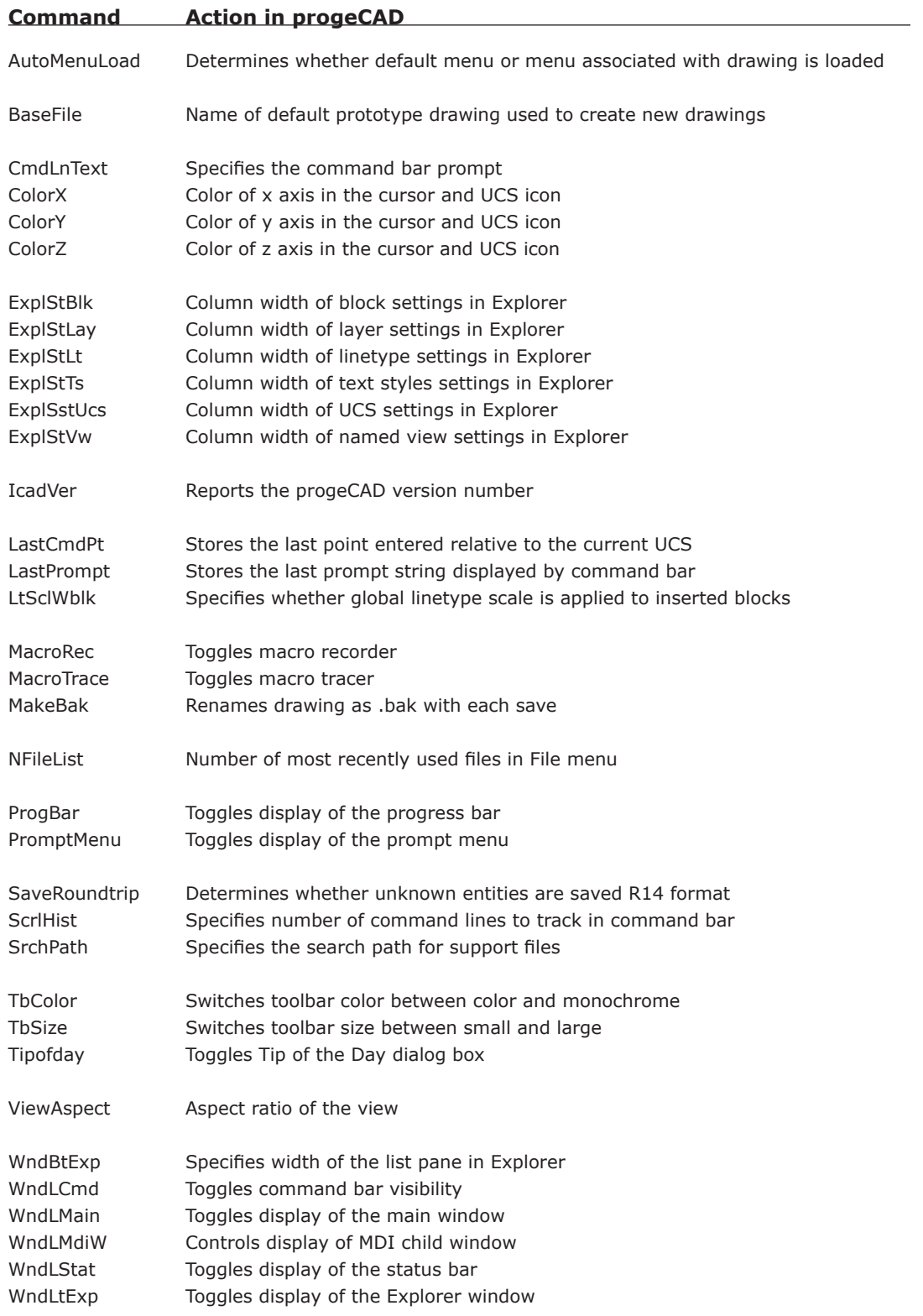

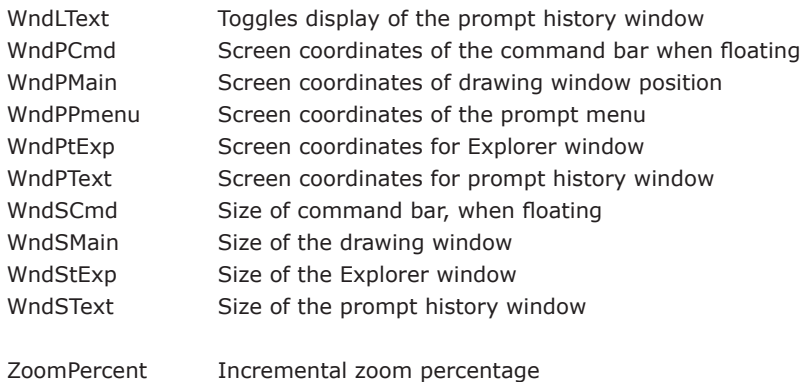

## **Commands Enhanced in progeCAD**

Going along with the theme of providing greater value to users, some of progeCAD's commands provide more options than do those in AutoCAD. Here is a selection of them.

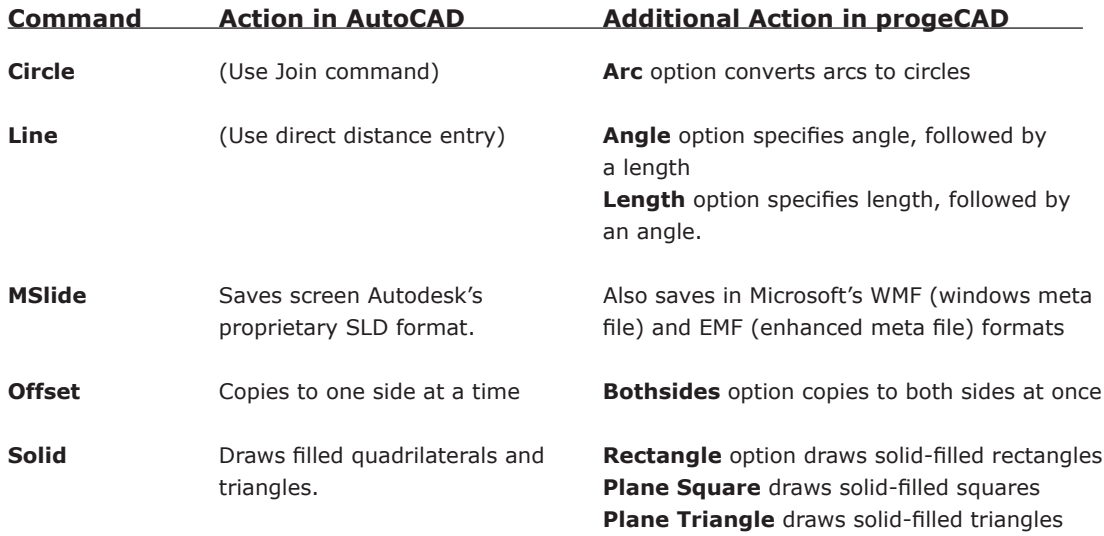

## Expanded Capabilities in progeCAD

In addition to the larger number of options, progeCAD provides users with additional flexibility in how some commands are carried out. Here are some of these:

- progeCAD's entity (object) snaps can be entered directly at the command prompt. AutoCAD's requires that its **-OSnap** command be employed as a type of prefix.
- progeCAD uses the **+** and **-** keys to add and remove objects from selection sets.
- progeCAD's **Select** command has additional selection options not found in Auto-CAD:

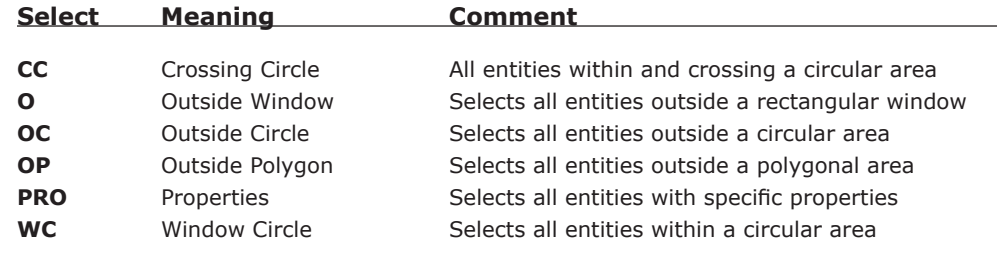

#### AutoCAD Commands Missing from progeCAD

Each release of AutoCAD adds more commands, some of which progeCAD also adds, some of which progeCAD already boasted, and some of which are not added. For example, AutoCAD 2017 added the ability to import vector entities and embed TTF fonts from PDF files; progeCAD already did this. On the other hand, progeCAD does not import point cloud data from 3D laser scanners, because most users have no need to works with billions of points in 3D space.

## **Reading and Writing DWG Files**

progeCAD reads and writes drawings created by AutoCAD through to 2017. Because progeCAD does not support everything in AutoCAD, some objects are difficult to handle. Tables, for instance, are displayed but as anonymous blocks and cannot be edited in progeCAD.

The addition of ObjectARx to AutoCAD Release 13 enabled Autodesk and third-party developers to create "custom objects" that can be created and edited only when the associated ObjectARx programming code is present. When the code is missing, then a *proxy* object is displayed instead. Autodesk provides *object enablers* that provide sufficient code to edit custom objects. progeCAD converts proxy entities into blocks using their exclusive proxy conversion technology built into the software.

In general, AutoCAD imports and exports a larger number of formats than progeCAD, with a couple of notable exceptions:

- progeCAD reads and converts .*dwf* files, but AutoCAD does not.
- progeCAD and AutoCAD both read, write, and convert vector data in 2D .*pdf* files, but AutoCAD does not export 3D models in 3D PDF format.

# **Customizing and Programming**

progeCAD works with most of the support files used by AutoCAD, including *.lin*, .*pat*, .*mnu*, .*fmp*, .*unt*, .*dcl*, .*lsp*, .*shx*, and .*sld* files. progeCAD reads and writes AutoCAD's .*cui* menu files.

progeCAD mimics AutoCAD in writing menu and toolbar macros, scripts, DCL (dialog control language), LISP routines, i-drop, and VBA applications (visual basic for applications).

Unlike present-day AutoCAD, progeCAD can work with programs that use the SDS API (solutions development system applications programming interface), called "ADS" in AutoCAD until it was removed with Release 13.

AutoCAD's rarely-used side-screen menu is not included in progeCAD. progeCAD's prompt menus replace some of the functions provided by the side-screen menu.

progeCAD also works with Diesel, the pseudo-programming language used with macros and for customizing part of the status bar.

# **Pricing**

progeCAD is 8x cheaper than AutoCAD (using the most recent permanent license pricing). To put the math another way, your office can be outfitted with eight seats of progeCAD Professional instead of one seat of AutoCAD — and have sufficient money left over to buy a computer!

List prices at time of writing are as follows:

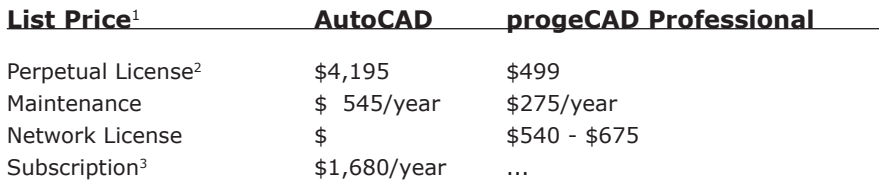

**Note 1** US\$ pricing; price may be different in other currencies. **Note 2** Single-user license; lower pricing available for multi-seat purchases, networked versions, and educational sites. Perpetual licenses are no longer available from Autodesk; price shown is last published one for comparison with progeCAD.

**Note 4** Only subscriptions are available from Autodesk as of 2106.

progeCAD saves you money through lower pricing, less stringent hardware requirements, and allowing you to decide whether to upgrade (or not) or to subscribe (or not).

## **System Requirements**

progeCAD and AutoCAD both run on Windows and Mac OS computers. Here are the minimum system requirements:

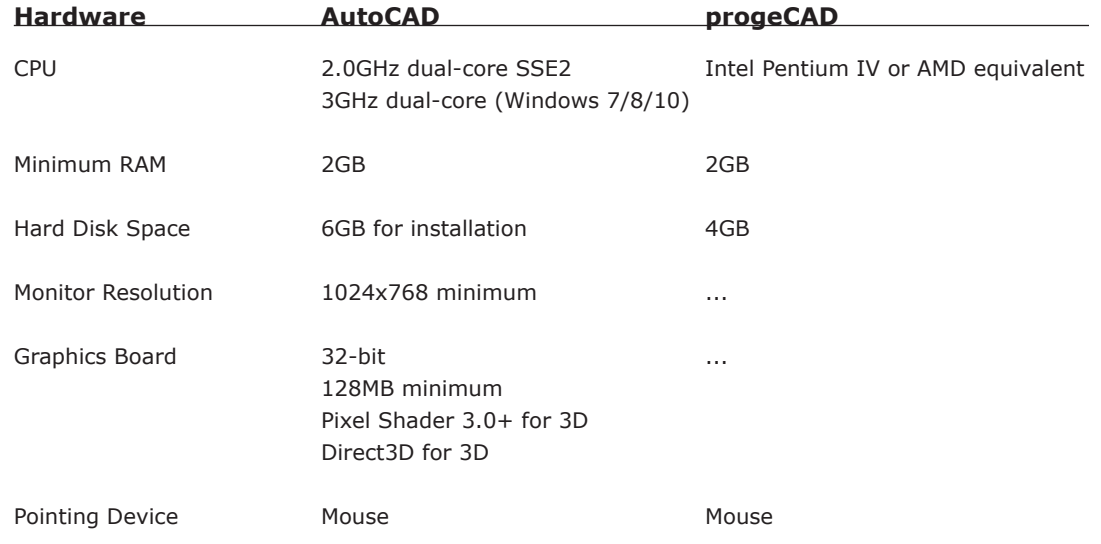

# **progeCAD-AutoCAD Dictionary**

This brief progeCAD-AutoCAD dictionary explains some progeCAD jargon:

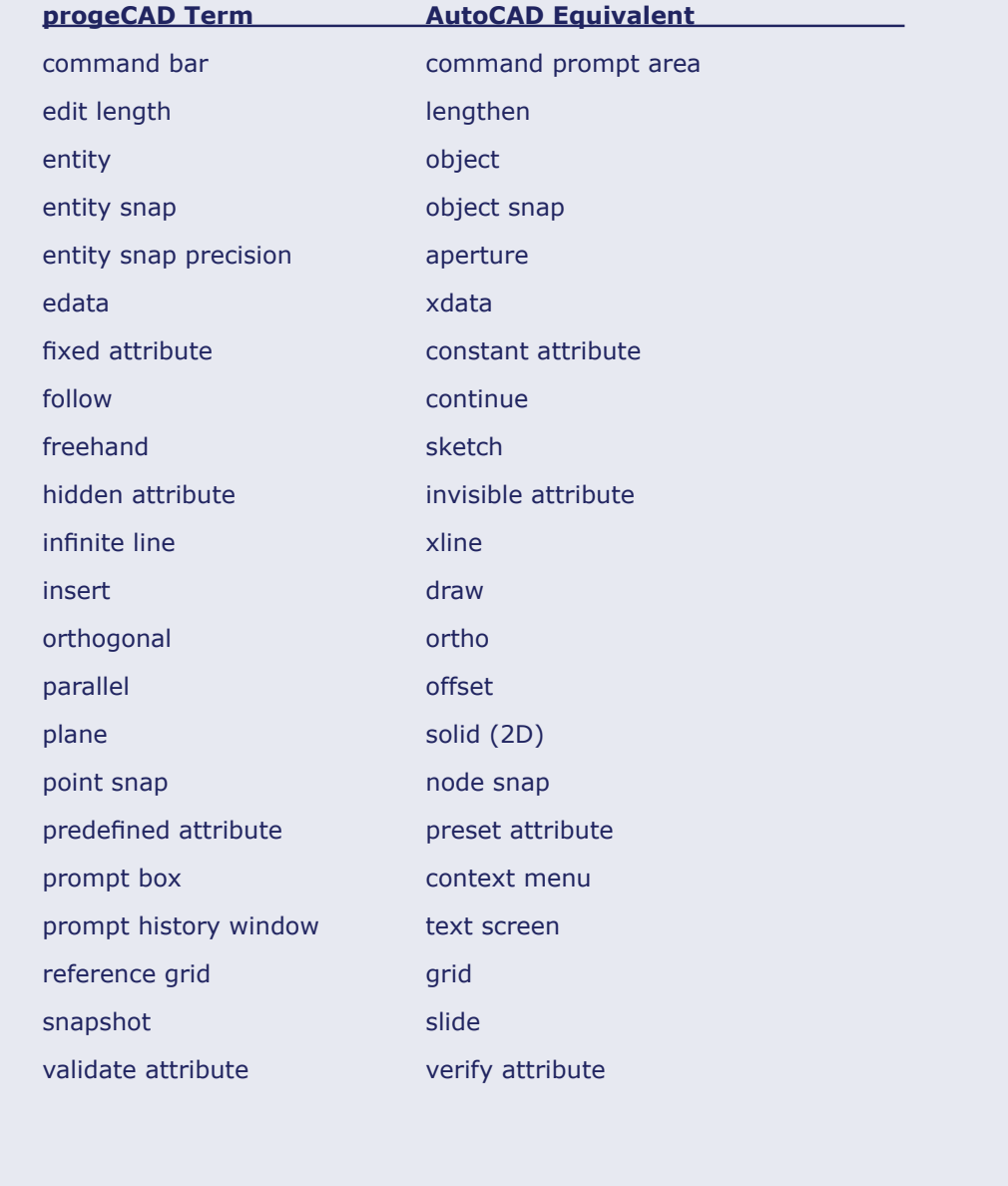